# <span id="page-0-1"></span><span id="page-0-0"></span>**Plano de investimentos**

Bizagi Modeler

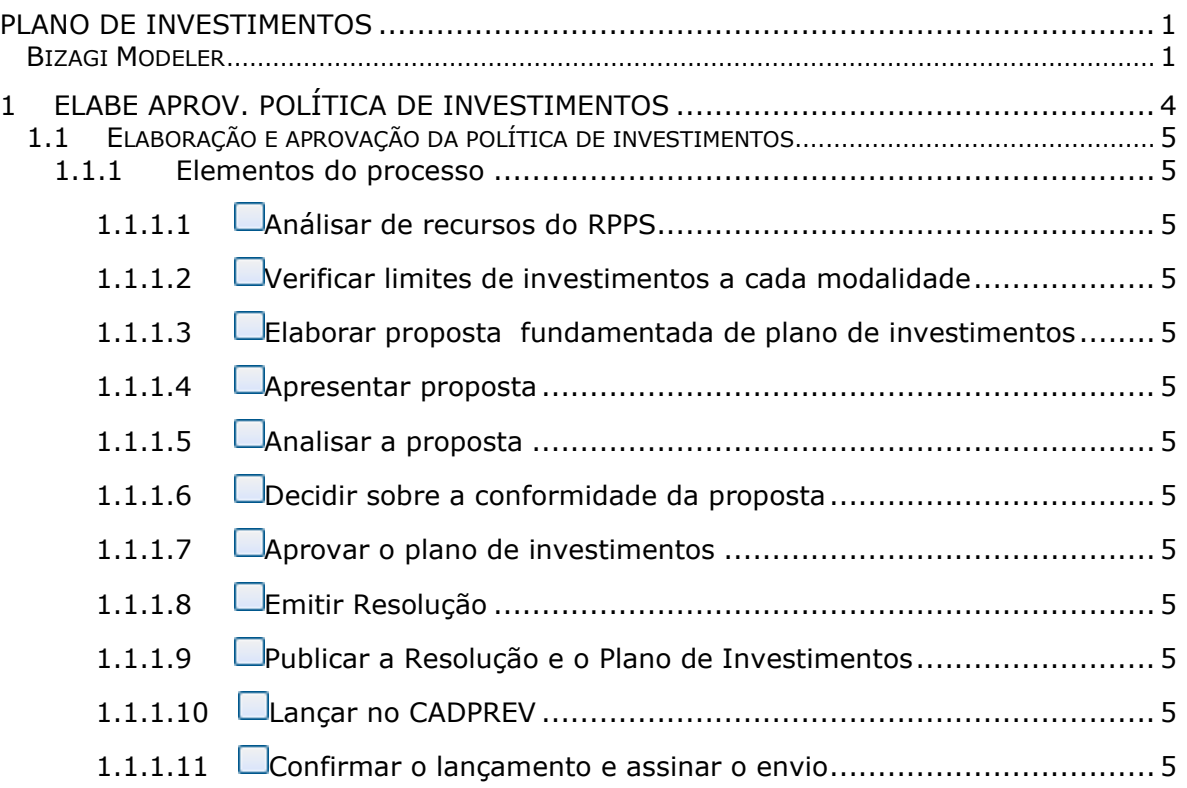

## **Índice**

# 1 ELABE APROV. POLÍTICA DE INVESTIMENTOS

<span id="page-3-0"></span>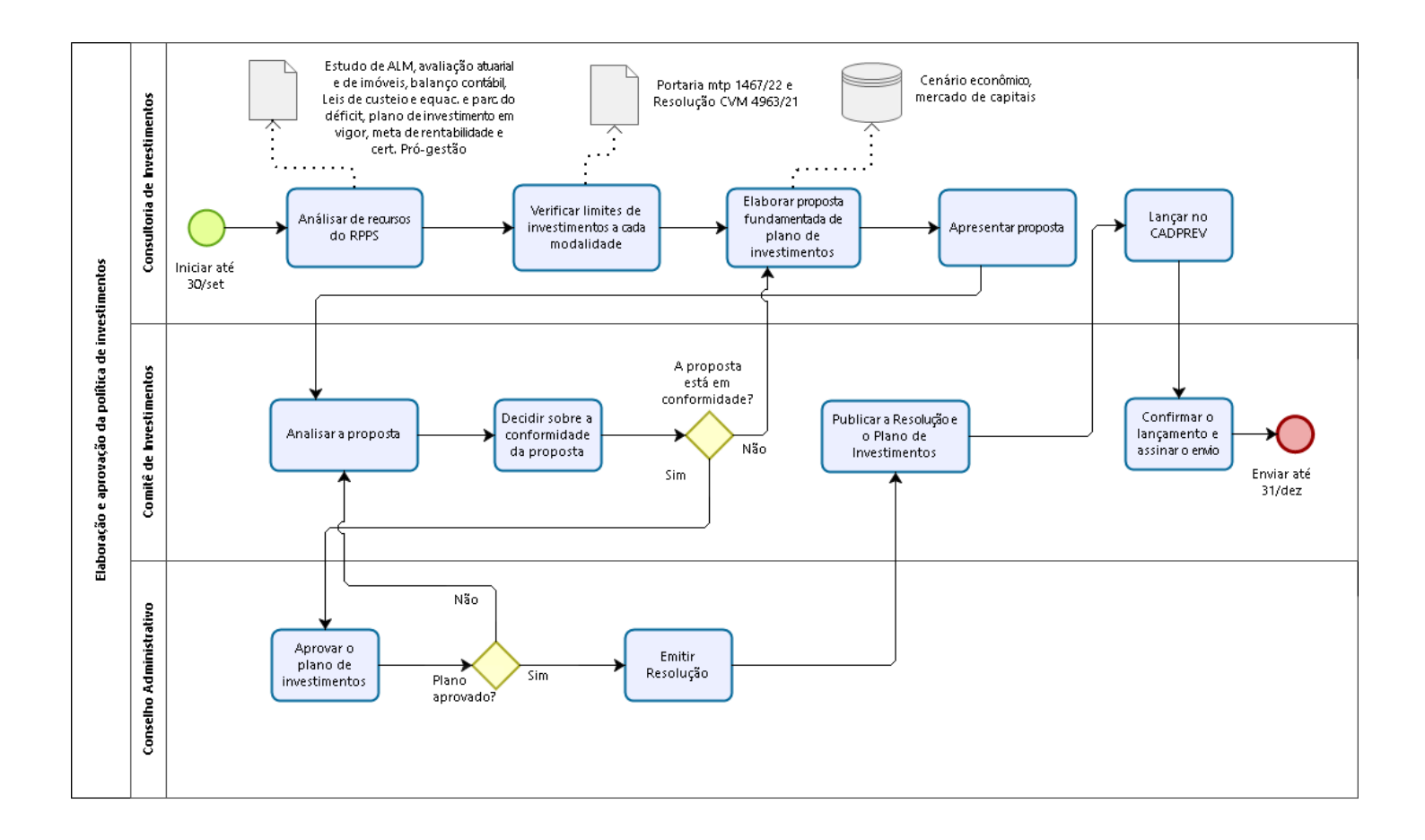

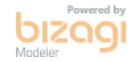

#### **Versão:** 1.0

<span id="page-4-0"></span>**Autor:** paulo.ramos

# **1 . 1 E L A B O R A Ç Ã O E A P R O V A Ç Ã O D A P O L Í T I C A D E I N V E S T I M E N T O S**

### <span id="page-4-1"></span>**1.1.1 ELEMENTOS DO PROCESSO**

<span id="page-4-12"></span><span id="page-4-11"></span><span id="page-4-10"></span><span id="page-4-9"></span><span id="page-4-8"></span><span id="page-4-7"></span><span id="page-4-6"></span><span id="page-4-5"></span><span id="page-4-4"></span><span id="page-4-3"></span><span id="page-4-2"></span>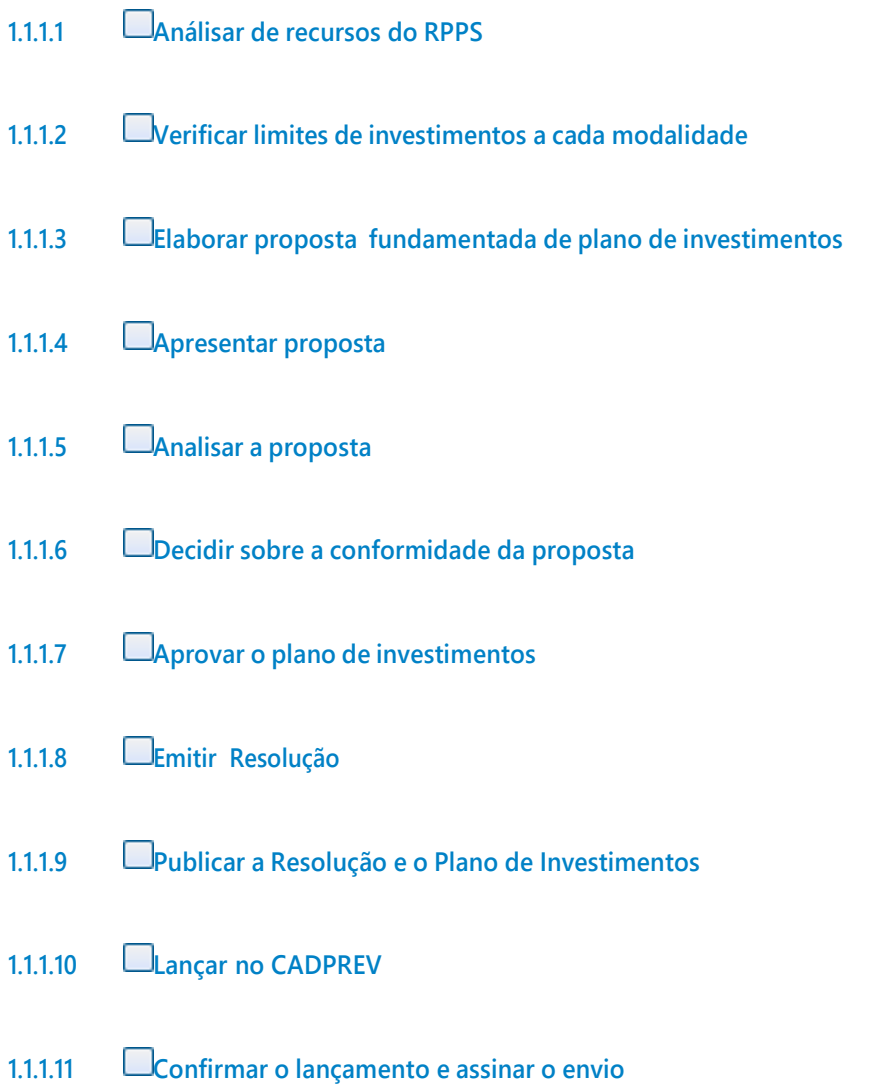